## **Relationenschreibweise**

## Beispiel: Eine "Tabelle"

Tabellenname: kunden

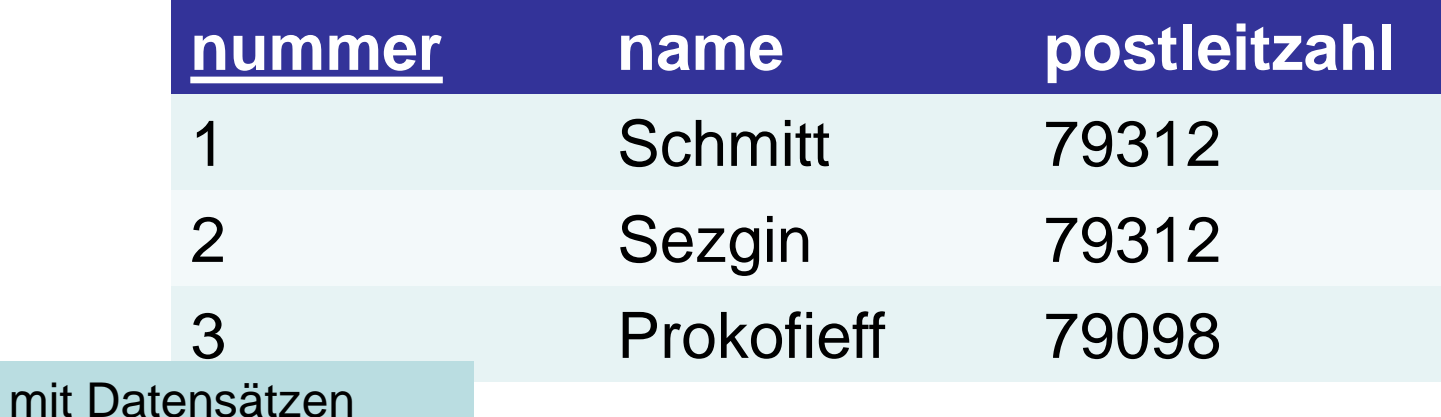

Tabellenname: kunden

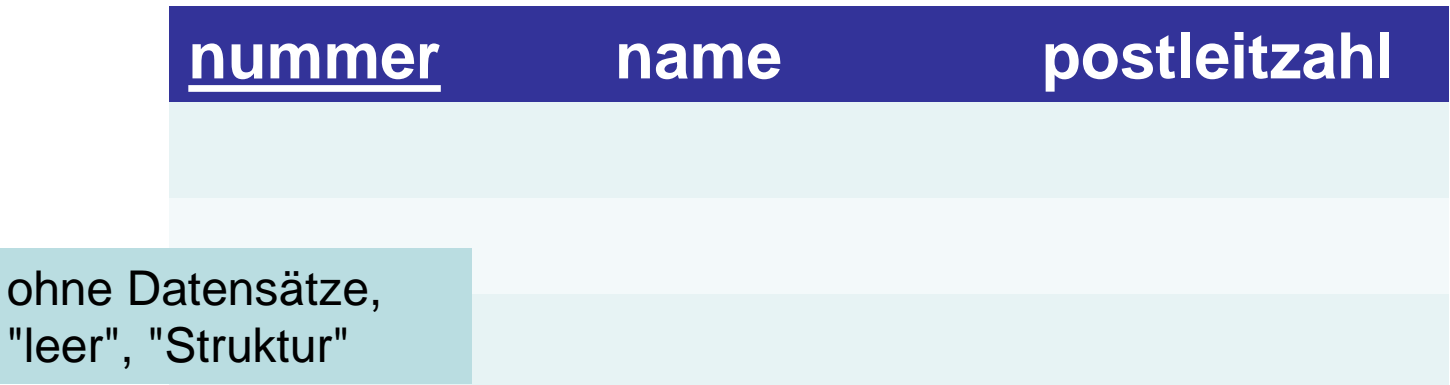

**www.informatikzentrale.de**

## Darstellung der Tabellenstruktur in "Relationenschreibweise"

Tabellenname: kunden

**nummer name postleitzahl**

## kunden(nummer, name, ↑postleitzahl)

## Darstellung der Tabellenstruktur in "Relationenschreibweise"

Tabellenname: kunden

**nummer name postleitzahl**

## kunden(nummer, name, ↑postleitzahl)

## *Grundsätzliche Syntax:* **name(attribut1, attribut2, ..., attribut\_n)**

- Der Name der Relation steht im Plural.
- Das Primärschlüsselattribut wird unterstrichen dargestellt;
- Fremdschlüssel erhalten einen senkrechten Pfeil (↑) vorangestellt.

Darstellung der Tabellenstruktur in "Relationenschreibweise" **Pfeil nach oben in Word einfügen:** Taste "alt" festhalten, dann nacheinander 2 und 4 drücken.

## kunden(nummer, name, ↑postleitzahl)

## *Grundsätzliche Syntax:* **name(attribut1, attribut2, ..., attribut\_n)**

- Der Name der Relation steht im Plural.
- Das Primärschlüsselattribut wird unterstrichen dargestellt;
- Fremdschlüssel erhalten einen senkrechten Pfeil (↑) vorangestellt.

## Übung 1

### **Stellen Sie diese Tabelle in der Relationenschreibweise dar.**

mitarbeiter

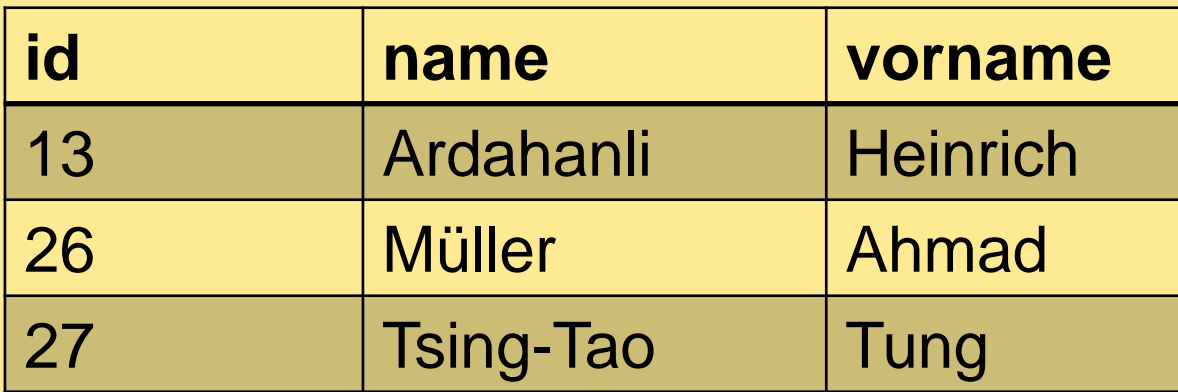

## Übung 1 - Lösung

### **Stellen Sie diese Tabelle in der Relationenschreibweise dar.**

mitarbeiter

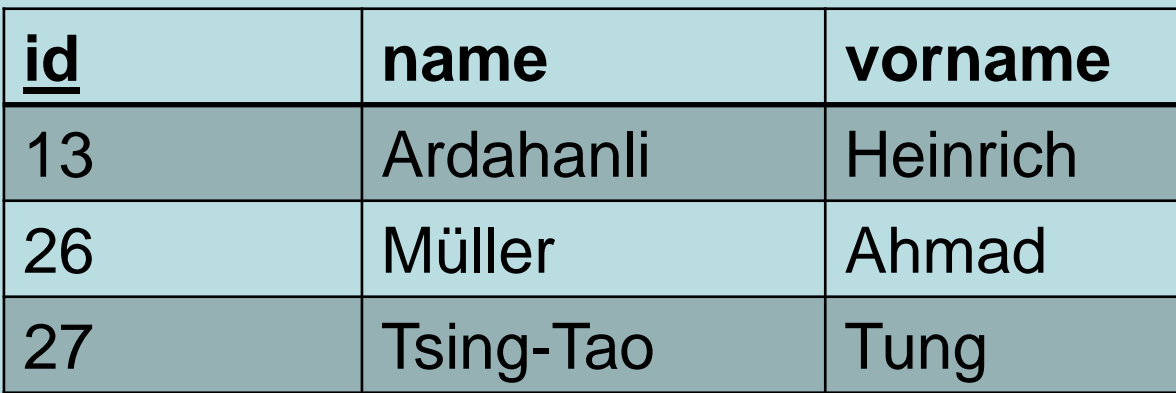

mitarbeiter(id, name, vorname)

# Übung 2a

### **Stellen Sie diese Tabelle in der Relationenschreibweise dar.**

speisen

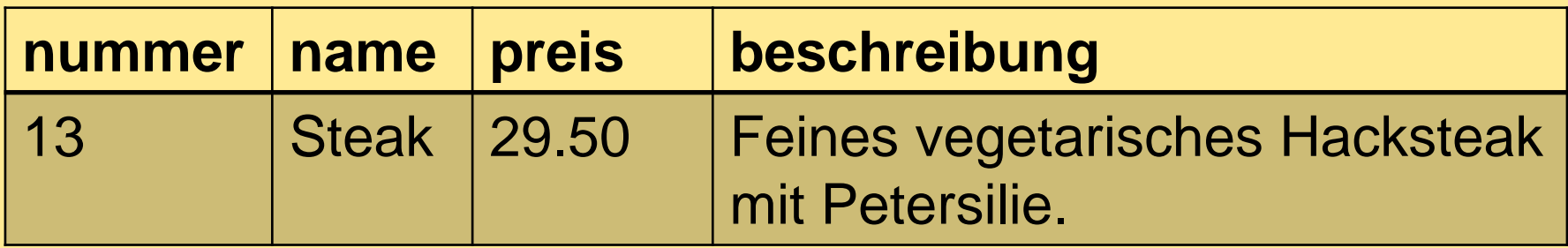

# Übung 2a - Lösung

**Stellen Sie diese Tabelle in der Relationenschreibweise dar.**

speisen

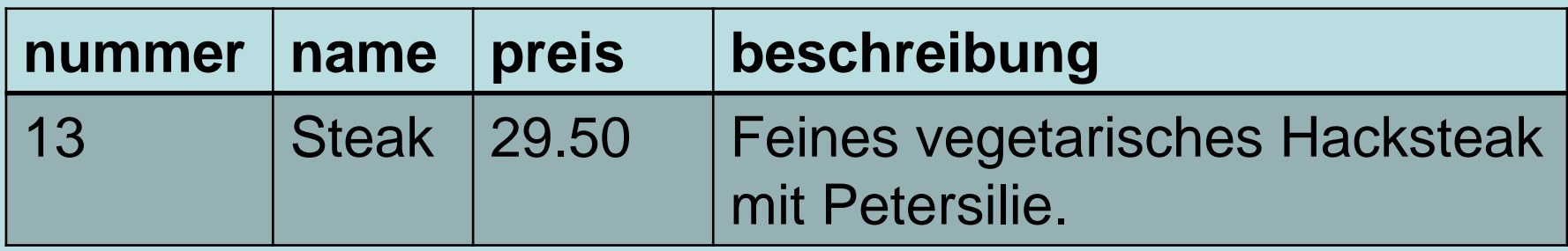

speisen(nummer, name, preis, beschreibung)

# Übung 2b

### **Stellen Sie diese Tabellen in der Relationenschreibweise dar.**

speisen

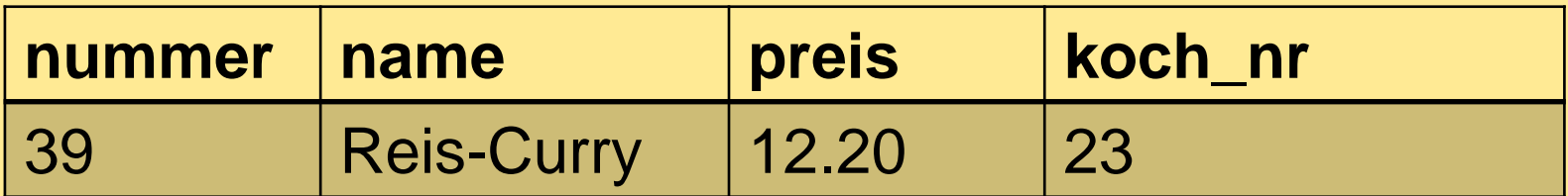

### koeche

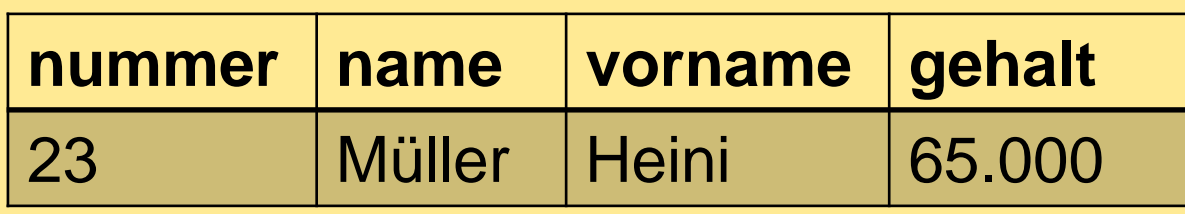

### **Vorgehen:**

- **Erst in ALLEN Tabellen den Primärschlüssel kennzeichnen!**

### **IMMER! ERST! ALLE! PRIMÄRSCHLÜSSEL!**

**- Dann auf Fremdschlüssel prüfen.**

# Übung 2b - Lösung

**Stellen Sie diese Tabellen in der Relationenschreibweise dar.**

speisen

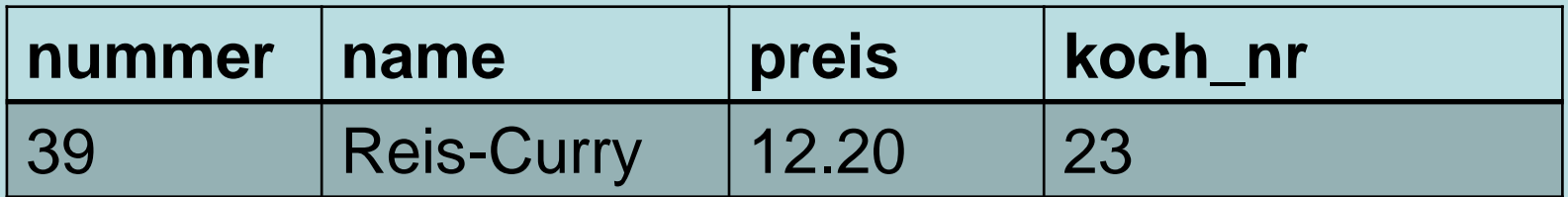

#### koeche

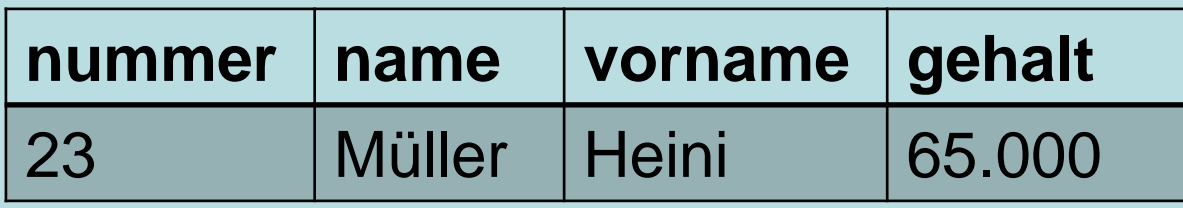

speisen(nummer, name, preis, ↑koch\_nr) koeche(nummer, name, vorname, gehalt)

# Übung 2c

### **Stellen Sie diese Tabellen in der Relationenschreibweise dar.**

speisen

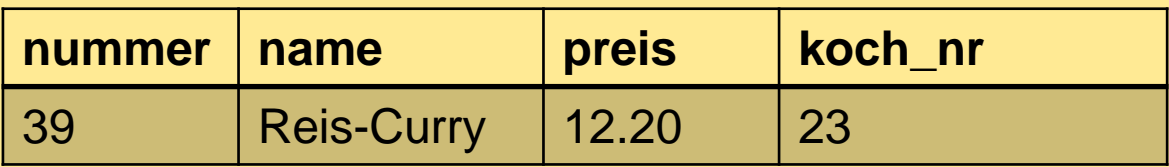

#### koeche

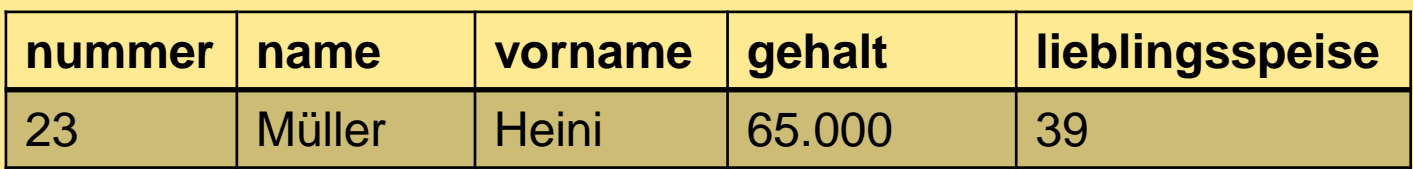

# Übung 2c - Lösung

### **Stellen Sie diese Tabellen in der Relationenschreibweise dar.**

speisen

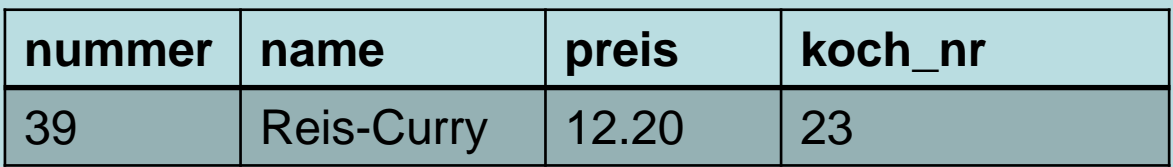

#### koeche

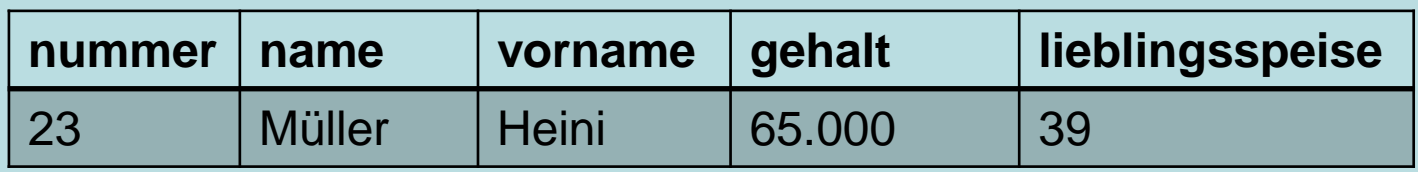

speisen(nummer, name, preis, ↑koch\_nr) koeche(nummer, name, vorname, gehalt, ↑lieblingsspeise)

# Übung 3

### **Stellen Sie diese Tabellen in der Relationenschreibweise dar.**

kunden

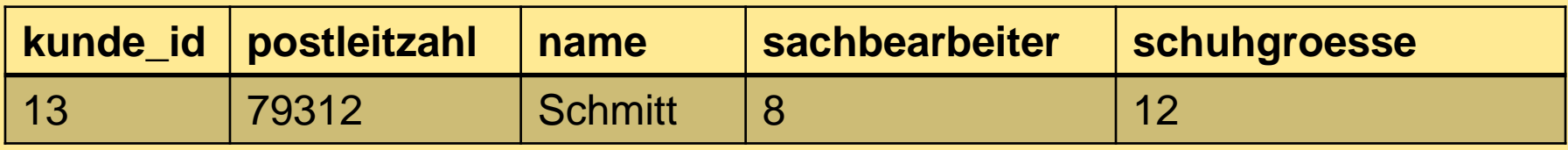

orte

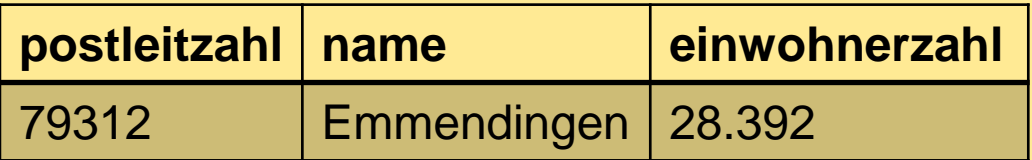

### sachbearbeiter

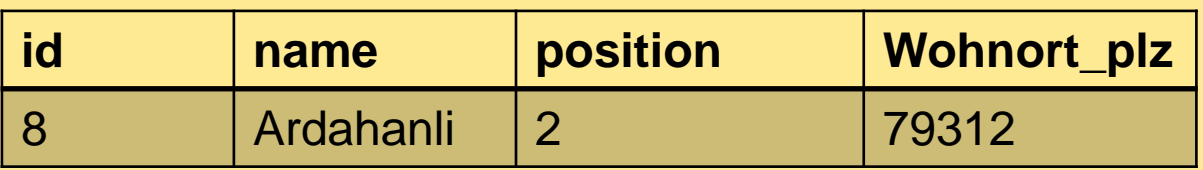

### positionen

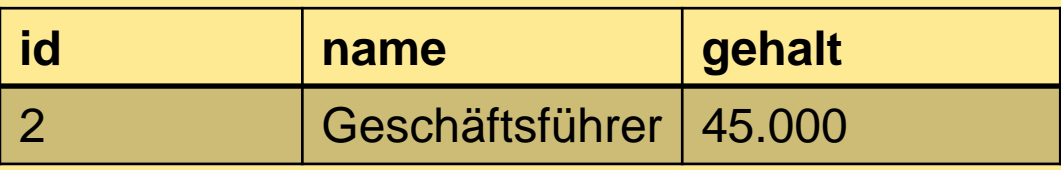

# Übung 3 - Lösung

### **Stellen Sie diese Tabellen in der Relationenschreibweise dar.**

**kunden**(kunde\_id, ↑postleitzahl, name, ↑sachbearbeiter, schuhgroesse)

**orte**(postleitzahl, name, einwohnerzahl)

**sachbearbeiter**(id, name, ↑position, ↑Wohnort\_plz)

### **positionen**(id, name, gehalt)

kunden

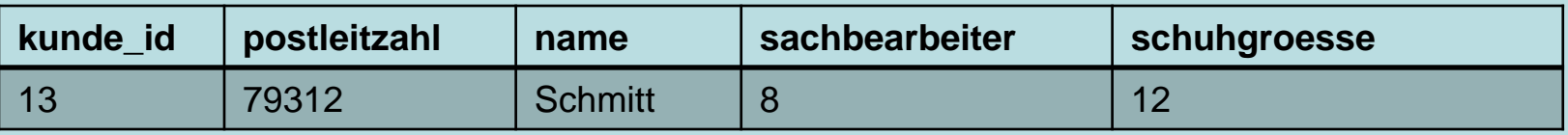

orte

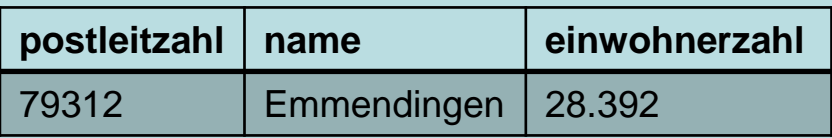

sachbearbeiter

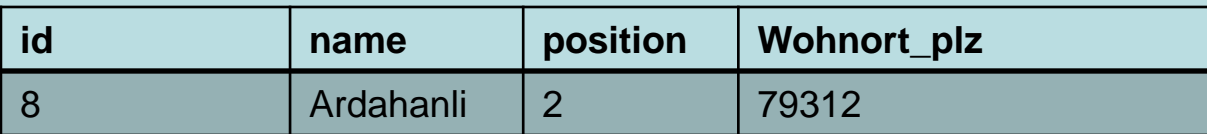

positionen

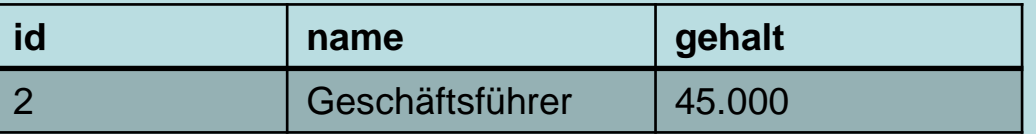

### Übung 4 **Ergänzen Sie Primär- und Fremdschlüssel.**

**orte**(postleitzahl, name, einwohnerzahl, bundesland)

**bundeslaender**(id, name, staat)

**staaten**(kuerzel, name, kontinent)

**kontinente**(name, gesamteinwohnerzahl)

**bestellungen**(zahlungsweise, bestelldatum\_sekundengenau, rabatt\_nummer, gutscheincode, bestellerID)

**kunden**(id, name, rabatt\_nummer, plz)

**rabatte**(beschreibung,grund, vertrauensstufe, rabatt\_nummer, rabatt\_hoehe\_prozent)

**rabatt\_gruende**(grund\_id, beschreibung)

**zahlungsweisen**(id, bezeichnung, vorgangsnummer)

**gutscheine**(code, bezeichnung, hoehe)

**mitarbeiter**(mitarbeiternummer, name, vorname, ort\_plz, rabatt)

### Übung 4 - Lösungen **Ergänzen Sie Primär- und Fremdschlüssel.**

**orte**(postleitzahl, name, einwohnerzahl, ↑bundesland)

**bundeslaender**(id, name, ↑staat)

**staaten**(kuerzel, name, ↑kontinent)

**kontinente**(name, gesamteinwohnerzahl)

**bestellungen**(↑zahlungsweise, bestelldatum\_sekundengenau, ↑rabatt\_nummer, ↑gutscheincode, ↑bestellerID)

**kunden**(id, name, ↑rabatt\_nummer, ↑plz)

**rabatte**(beschreibung, ↑grund, vertrauensstufe, rabatt\_nummer, rabatt\_hoehe\_prozent)

**rabatt\_gruende**(grund\_id, beschreibung)

**zahlungsweisen**(id, bezeichnung, vorgangsnummer)

**gutscheine**(code, bezeichnung, hoehe)

**mitarbeiter**(mitarbeiternummer, name, vorname, ↑ort\_plz, ↑rabatt)